## <span id="page-0-0"></span>Bayesian statistics, simulation and software Module 3: Bayesian principle, binomial model and conjugate priors

Jesper Møller and Ege Rubak

Department of Mathematical Sciences Aalborg University

# Motivating example: Spelling correction

(Adapted from Bayesian Data Analysis by Gelman et al. (2014))

- **Problem**: Someone types 'radom'.
- Question: What did they meant to type? Random?

Ingredients:

- **Data** x: The observed word radom.
- **Parameter of interest**  $\theta$ . The correct word.

Comments: To solve this we need

- **E** background information on which words similar to radom could be typed;
- $\blacksquare$  an idea about how these words are typically mistyped.

## Bayesian idea

**Data/observation model:** Conditional on  $\theta$  (here the correct word), data  $x$  (here the typed word) is distributed according to a density

 $\pi(x|\theta) \propto L(\theta; x) \quad \leftarrow$  the likelihood.

**Prior**: Prior knowledge (i.e. before collecting data) about  $\theta$  is summaried by a density

$$
\pi(\theta) \leftarrow \text{the prior.}
$$

**Posterior**: The updated knowledge about  $\theta$  after collecting data: The conditional distribution of  $\theta$  given data x is by Bayes theorem

$$
\pi(\theta|x) = \frac{\pi(x|\theta)\pi(\theta)}{\pi(x)}
$$

$$
\propto \pi(x|\theta)\pi(\theta)
$$
  
('posterior  $\propto$  likelihood  $\times$  prior').

3/14

Google provides the following *prior probabilities* for three candidate words:

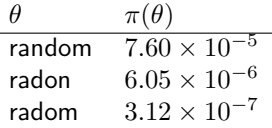

#### **Comments**

- $\blacksquare$  The relative high probability for the word radom is perhaps surprising: Name of a city in Poland and of a semiautomatic pistol of Polish design.
- $\blacksquare$  Probably, in the context of writing a scientific report these prior probabilities should be different.

Google's model of spelling and typing errors provides the following conditional probabilities/likelihoods:

> $\theta \qquad \pi(x = \text{'radom'}|\theta)$ random 0.00193 radon 0.000143 radom 0.975

#### **Comments**

- This is *not* a probability distribution but a likelihood function!
- $\blacksquare$  If one in fact intends to write 'radom' this actually happens in 97.5% of cases.
- $\blacksquare$  If one intends to write either 'random' or 'radon' this is rarely misspelled 'radom'.

## Example: Posterior

Combining the prior and likelihood we obtain the *posterior probabilities*:

$$
\pi(\theta|x) = \frac{\pi(x|\theta)\pi(\theta)}{\pi(x)} \propto \pi(x|\theta)\pi(\theta)
$$
\n
$$
\theta \qquad \pi(x = \text{'radom'}|\theta)\pi(\theta) \qquad \pi(\theta|x = \text{'radom'})
$$
\nrandom  $1.47 \times 10^{-7}$   $0.325$   
\nradon  $8.65 \times 10^{-10}$   $0.002$   
\nradom  $3.04 \times 10^{-7}$   $0.673$ 

#### Conclusion

■ With the given prior and likelihood the word 'radom' is twice as likely as 'random'.

### Criticism

- $\blacksquare$  Is the posterior probability for 'radom' too high?
- $\blacksquare$  Prior depends on context and hence might be 'wrong'.
- Likelihood is perhaps OK in this case or it could depend on context as well.

■ Data model: Binomial,  $X \sim B(n, p)$ , n known.

$$
\pi(x|p) = {n \choose x} p^x (1-p)^{n-x}, \quad x = 0, 1, \dots, n, \quad 0 \le p \le 1.
$$

**Prior**: A convenient choice is a Beta distribution:

$$
\pi(p) \sim \text{Be}(\alpha, \beta),
$$

where we have to specify the shape parameters  $\alpha > 0$  and  $\beta > 0$ . The Beta distribution has density/pdf

$$
\pi(p) = \begin{cases} \frac{\Gamma(\alpha)\Gamma(\beta)}{\Gamma(\alpha+\beta)} p^{\alpha-1} (1-p)^{\beta-1} & \text{for } 0 \le p \le 1\\ 0 & \text{otherwise.} \end{cases}
$$

If  $\alpha = \beta = 1$ , then  $\pi(p) = 1$  for  $0 \le p \le 1$  (the uniform distribution).

### Beta distribution: Examples

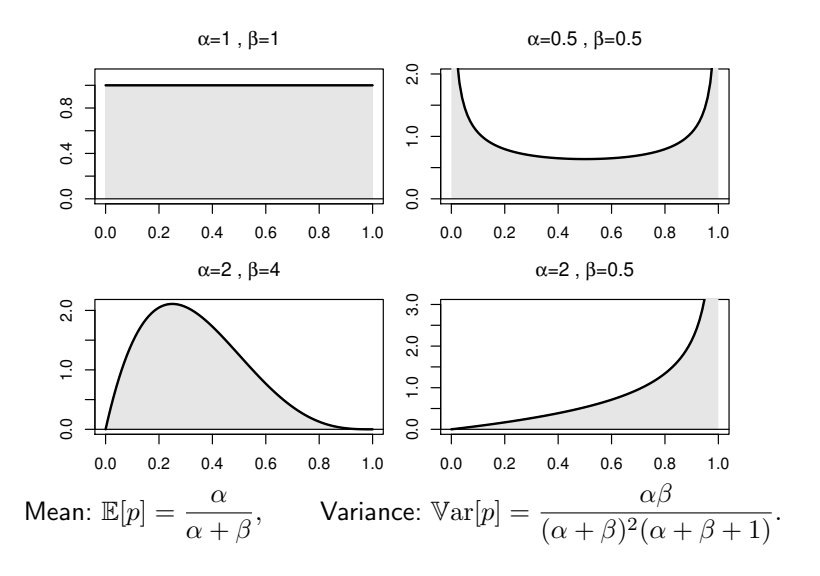

# Binomial model in a Bayesian context (continued)

■ Data model: $X \sim B(n, p)$ .

**Prior**:  $\pi(p) \sim Be(\alpha, \beta)$ , that is

$$
\pi(p) = \begin{cases} \frac{\Gamma(\alpha)\Gamma(\beta)}{\Gamma(\alpha+\beta)} p^{\alpha-1} (1-p)^{\beta-1} & \text{for } 0 \le p \le 1\\ 0 & \text{otherwise.} \end{cases}
$$

**Posterior:** 

$$
\pi(p|x) \propto \pi(x|p)\pi(p)
$$
  
=  $\binom{n}{x}p^x(1-p)^{n-x}$   $\cdot$   $\frac{\Gamma(\alpha)\Gamma(\beta)}{\Gamma(\alpha+\beta)}p^{\alpha-1}(1-p)^{\beta-1}$   
 $\propto p^{x+\alpha-1}(1-p)^{n-x+\beta-1}$   
 $\sim Be(x+\alpha, n-x+\beta).$ 

## Posterior mean & variance

Posterior

$$
\pi(p|x) \sim Be(x+\alpha, n-x+\beta).
$$

Posterior mean

$$
\mathbb{E}[p|x] = \frac{x+\alpha}{(x+\alpha)+(n-x+\beta)} = \frac{x+\alpha}{\alpha+\beta+n}.
$$

If  $n \gg \max\{\alpha, \beta\}$ , then  $\mathbb{E}[p|x] \approx \frac{x}{n}$  (the "natural" unbiased estimate). Posterior variance

$$
\begin{aligned} \mathbb{V}\text{ar}[p|x] &= \frac{(x+\alpha)(n-x+\beta)}{(x+\alpha+n-x+\beta)^2(x+\alpha+n-x+\beta+1)} \\ &= \frac{(x+\alpha)(n-x+\beta)}{(\alpha+\beta+n)^2(\alpha+\beta+n+1)} \\ &= \frac{\left(\frac{x}{n}+\frac{\alpha}{n}\right)\left(\frac{n-x}{n}+\frac{\beta}{n}\right)}{\left(\frac{\alpha+\beta+n}{n}\right)^2(\alpha+\beta+n+1)} \approx \frac{\frac{x}{n}\frac{n-x}{n}}{\alpha+\beta+n+1} \to 0 \quad \text{as } n \to \infty. \end{aligned}
$$

10/14

In the binomial example: Both prior and posterior were beta distributions! Very convenient!

We say that the beta distribution is *conjugate*.

#### **Definition**: Conjugate priors

Let  $\pi(x|\theta)$  be the data model. A class  $\Pi$  of prior distributions for  $\theta$  is said to be *conjugate* for  $\pi(x|\theta)$  if

 $\pi(\theta|x) \propto \pi(x|\theta)\pi(\theta) \in \Pi$ 

whenever  $\pi(\theta) \in \Pi$ . That is, prior and posterior are in the same class of distributions.

Notice: Π should be a class of "tractable" distributions for this to be useful.

## Example: Placentia Previa (PP)

- Question: Is the sex ratio different for PP births compared to normal births?
- **Prior knowledge:**  $48.5\%$  of new-borns are girls.
- **Data:** Of  $n = 980$  cases of PP x=437 were girls  $(437/980=44.6\%)$ .
- Data model:  $X \sim B(n, p)$ .
- **Prior**:  $\pi(p) \sim Be(\alpha, \beta)$ .
- **Posterior:**

$$
\pi(p|x) \sim Be(x + \alpha, n - x + \beta)
$$
  
= Be(437 + \alpha, 543 + \beta)

How to choose  $\alpha$  and  $\beta$ , and what difference does it make?

### Placenta Previa: Beta priors and posteriors

 $\alpha = 1, \beta = 1$  $\alpha = 4.85, \beta = 5.15$ post. density post. density 25 25 0 5 10 15 20 25 0 5 10 15 20 25 prior density prior density  $\overline{c}$  $--$ post. 0.975  $- - -$ post. 0.975  $\overline{c}$  $p = 0.485$  $p = 0.485$  $\overline{5}$  $\overline{5}$  $\approx$  $\frac{1}{2}$ ഗ ഗ  $\circ$  $\circ$ 0.3 0.4 0.5 0.6 0.7 0.3 0.4 0.5 0.6 0.7  $\alpha = 9.7$ ,  $\beta = 10.3$ α = 97, β = 103 post. density post. density 25 25 0 5 10 15 20 25 0 5 10 15 20 25 prior density prior density post. 0.975 post. 0.975  $\overline{c}$  $- - - \overline{c}$  $1 - 1 - 1$  $p = 0.485$  $p = 0.485$  $\overline{5}$  $\overline{5}$  $\approx$  $\frac{1}{2}$ ഗ ഗ  $\circ$  $\sim$ 0.3 0.4 0.5 0.6 0.7 0.3 0.4 0.5 0.6 0.7

13/14

# <span id="page-13-0"></span>Conclusion (see the notes or Gelman et al. (2014))

For the different choices of priors, 95% posterior intervals (as defined later) for  $p$  do not contain 48.5%, which indicates that the probability for a female birth given placenta previa is lower than in the general population.